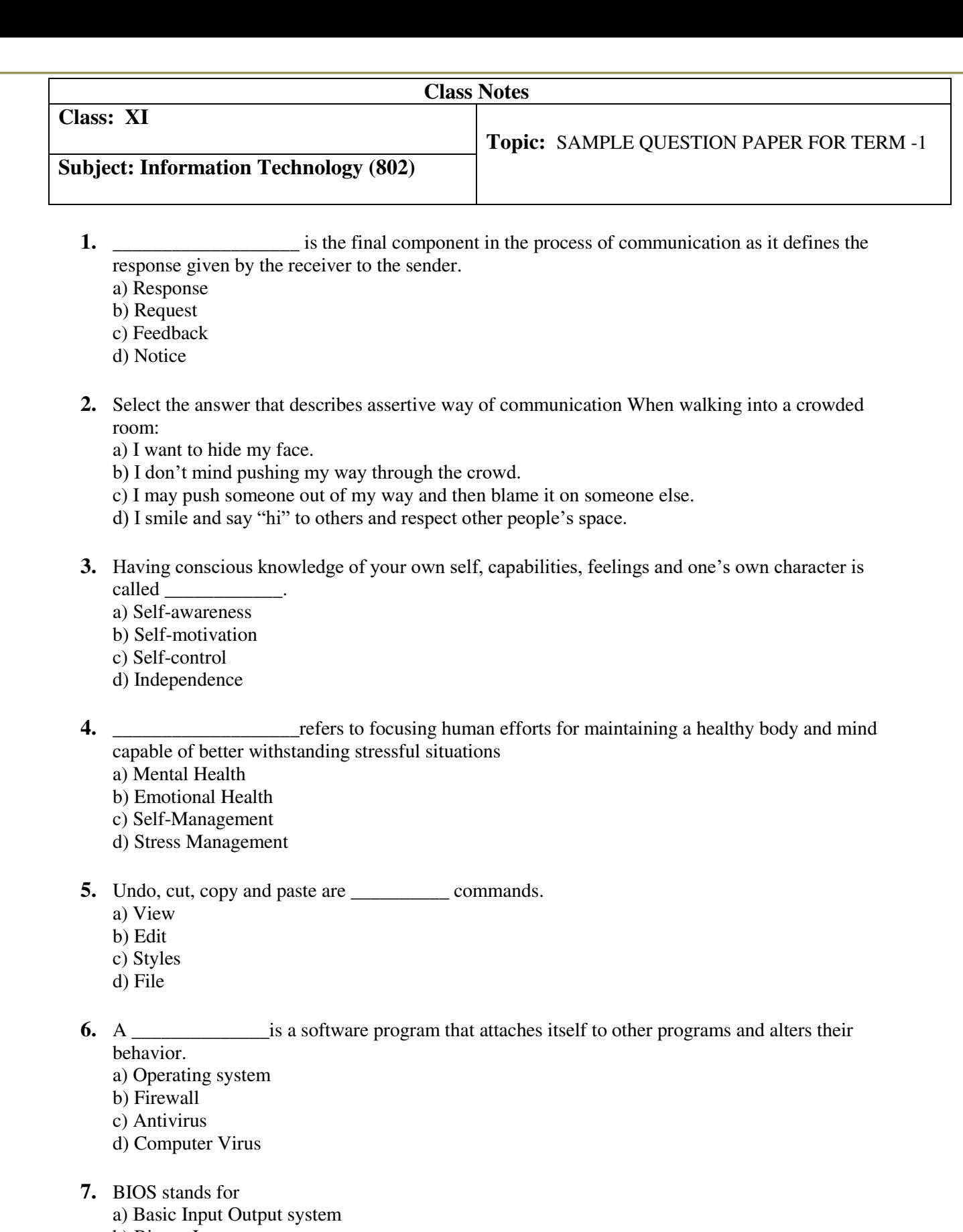

- b) Binary Input output system
- c) Basic Input Off system
- d) all the above
- **8.** Which of the following is not the characteristic of ROM: a) It is generally used in startup operations of computer. b) It is a non-volatile c) Read Only Memory
	- d) It is generally placed between CPU and Primary memory and acts as a buffer.
- **9.**  $4EB = MB$ 
	- a) 100000MB
	- b) 4\*10000MB
	- c) 100000MB
	- d) 4,000,000MB

**10.** The software designed to perform a specific task:

- a) Synchronous Software
- b) Package Software

c) Application Software

- d) System Software
- **11.** An operating system that allows several processors to perform computation as the same time is call: a) Single Program
	- b) Multitasking
	- c) Multiprocessing
	- d) Real Time Processing
- **12.** What is a Firewall in Computer Network?
	- a) The physical boundary of Network
	- b) An operating System of Computer Network
	- c) A system designed to prevent unauthorized access
	- d) A web browsing Software

**13.** A device used to connect dissimilar networks is called

- a) hub
- b) switch
- c) bridge
- d) gateway
- **14.** NIC stands for\_\_\_\_\_\_\_\_\_\_\_\_.
	- a) new internet card
	- b) network internet card
	- c) net interact card
	- d) network interface card

## **15.**  $\qquad$  address is a unique 12 digit that never changes

- a) Internet
- b) MAC
- c) IP
- d) Internet, IP address

**16.** Suppose you mention a URL in the web-browser to visit a website. The browser first checks your computer to find if the IP address of the server is present. If this address is present then with the help of this address, the corresponding server is contacted and then the website opens in your browser. This process is called

- a) Digital literacy
- b) Remote login

c) Domain Name Resolution d) None of the above

- **17.** The term HTTP stands for?
	- a) Hyper terminal tracing program
	- b) Hypertext tracing protocol
	- c) Hypertext transfer protocol
	- d) Hypertext transfer program

**18.** All nodes are connected with every other node in this network topology.

- a) Ring
- b) Mesh
- c) Tree
- d) Star
- **19.** This layer is a host to Internet layer and is responsible for adding the header containing the sender and receiver physical address to the packets.
	- a) Application layer
	- b) Link layer
	- c) Transport layer
	- d) Internet layer
- **20.** In a Multi-National company Mr. A steals Mr. B's intellectual work and representing it as A's own work without citing the source of information, which kind of act this activity be termed as?
	- a) Cyber bullying
	- b) Plagiarism
	- c) Cyber Theft
	- d) Trolling
- **21.** 'Insert -> Page Break' is used to insert
	- a) A break in a page
	- b) A new page
	- c) A new sheet
	- d) A new break
- **22.** The intersection of a row and a column in a spreadsheet is known as -----
	- a) Range
	- b) Cell
	- c) Formatting
	- d) Label

**23.** When the text is printed or typed lengthwise, it is called

- a) Landscape
- b) Portrait
- c) Justified
- d) None of these
- **24.** Reema needs to calculate marks in all 5 subjects, which of the following option will help her get the total marks in b6
	- i.  $b6=sum(B1>B3)$
	- ii.  $b6=sum(B1:B5)$
	- iii.  $b6 = \text{sum}(B1, B5)$
	- iv. b6 = b1+b2+b3+b4+b5

a) i, iii

- $b)$  ii, iv c) ii, iii, iv d) iv
- **25.** Gridlines are i. vertical lines that you can see in a Calc spreadsheet ii. horizontal lines that you can see in a Calc spreadsheet iii. vertical and horizontal lines that you can see in a Calc spreadsheet iv. printed automatically
	- a)  $i$ ,  $iv$
	- $b)$  ii, iv
	- c) iii, iv
	- d) iii

**26.** Special effects used to introduce slides in a presentation are called

a) effects

- b) custom animations
- c) transitions
- d) present animations
- **27.** In a presentation
	- a) Sound clips can be inserted but not movie clips
	- b) Movie clips can be inserted but not sound clips
	- c) Both cannot be inserted
	- d) Both can be inserted

**28.** If you want to repeat the actions multiple times in spreadsheet, you just need to

- a) create a template
- b) create a macro
- c) sort the data
- d) filter the data

**29.** Which of the following is not a type of page margin?

- a) Left
- b) Right
- c) Center
- d) Top

**30.** When working in the page break preview, you can

- a) view exactly where each page break occurs
- b) add or remove page breaks
- c) change the print area
- d) all of the above

**31.** displays slides on a page as seen when printed.

- a) View -> Slide Sorter
- b) View -> Slide Show
- c) View -> Notes Page
- d) View -> Handout Page
- **32.** Ravi received a mail from IRS department on clicking "Click –Here", he was taken to a site designed to imitate an official looking website, such as IRS.gov. He uploaded some important information on it. Identify the cybercrime being discussed in the above scenario. a) Plagiarism
	- b) Spam
	-
	- c) Cyber Theft
	- d) Phishing

**33.** Seema is unable to connect to the Network. The possible reasons could be

- i. Check the validity of the IP address of your system
- ii. Fly lead could be faulty or damaged.
- iii. The Network Card is Not Working Properly

iv. Check Audio Player Controls

a) i, ii, iii

b) ii, iii

 $c)$  i, iv

d) All of them

**34.** An organization is planning to connect its new office in Delhi, which is more than 1250 km current location. Which type of network will be formed?

a) LAN

b) MAN

c) WAN

- d) Internet
- **35.** Which feature is used to make selected sentence to All Capital Letters or All Small Letters?
	- a) Change Letter
	- b) Change Sentence
	- c) Change Case
	- d) Change Word

**36.** =\$A\$3 is an example of

- a) Absolute address
- b) Relative address
- c) Mixed address
- d) None of these

**37. 37. Example 1** allows making changes in appearance of the slides, applying changes to all slides in the presentation.

a) Normal view

- b) Slide sorter
- c) Slide master
- d) Notes

**38.** Beena wants to see the how the document will look before printing, she should open \_\_\_\_\_\_\_\_\_tab a) Edit -> Page Preview

b) File -> Page Preview

- c) File -> Print Preview
- d) Edit -> Page Preview

**Note:** *'Content developed/prepared absolutely from home.*